## 2/8Język C - łańcuchy znaków Informatyka (EDS1B1007)■ Łańcuch znaków (ciąg znaków, napis, literał łańcuchowy, stała łańcuchowa, C-string) **"Pies"**- ciąg złożony z zera lub większej liczby<br>znaków zawartych miedzy znakami cudz znaków zawartych między znakami cudzysłowu Implementacja - tablica, której elementami są pojedyncze znaki п Politechnika Białostocka - Wydział Elektryczny (typ char) $0 \t1 \t2 \t3 \t4$ Elektrotechnika, semestr III, studia stacjonarne I stopnia, dualne"Pies"  $\longrightarrow$  P i e s \0 Rok akademicki 2020/2021Ostatni znak (\0, liczba zero, znak zerowy) oznacza koniec napisu п Pracownia nr 7 (25.10.2020) W rzeczywistości w tablicy zamiast znaków przechowywane są п odpowiadające im kody ASCII (czyli liczby) $0 \qquad 1 \qquad 2 \qquad 3 \qquad 4$  $0 \t1 \t2 \t3 \t4$ dr inż. Jarosław Forenc  $80 |105 |101 |115 |0$ P f.  $\mathbf{e}$  $\mathbf{s}$ Informatyka (EDS1B1007), studia stacjonarne I stopnia drież. Jarosław Forenc Rok akademicki 2020/2021, Pracownia nr 7 Informatyka (EDS1B1007), studia stacjonarne I stopnia drież. Jarosław Forenc Rok akademicki 2020/2021, Pracownia nr 7 Rok akademicki 2020/2021, Pracownia nr 7Rok akademicki 2020/2021, Pracownia nr 7 3/8 4/8Język C - deklaracja łańcucha znaków Język C - inicjalizacja łańcucha znaków Deklaracja zmiennej przechowującej łańcuch znaków Inicjalizacja łańcucha znakówг п **char txt1[10] = "Pies"; char nazwa\_zmiennej[rozmiar]; char txt2[10] = {'P','i','e','s'}; char txt3[10] = {80,105,101,115};**Przykład: Pozostałe elementy tablicy otrzymują wartość zero п **char txt[10];**  $|10|10|$  $\overline{10}$  $\overline{10}$  $\overline{10}$  $\mathbf{s}$ ١O  $\mathbf{e}$  Tablica txt może przechowywać napisy o maksymalnej długości г Inicjalizacja możliwa jest tylko przy deklaracji П do 9 znaków**char txt[10]; txt <sup>=</sup>"Pies"; /\* BŁĄD!!! \*/ strcpy(txt,"Pies"); /\* OK – string.h\*/**

Informatyka (EDS1B1007), studia stacjonarne I stopnia drież. Jarosław Forenc Rok akademicki 2020/2021, Pracownia nr 7

Rok akademicki 2020/2021, Pracownia nr 7

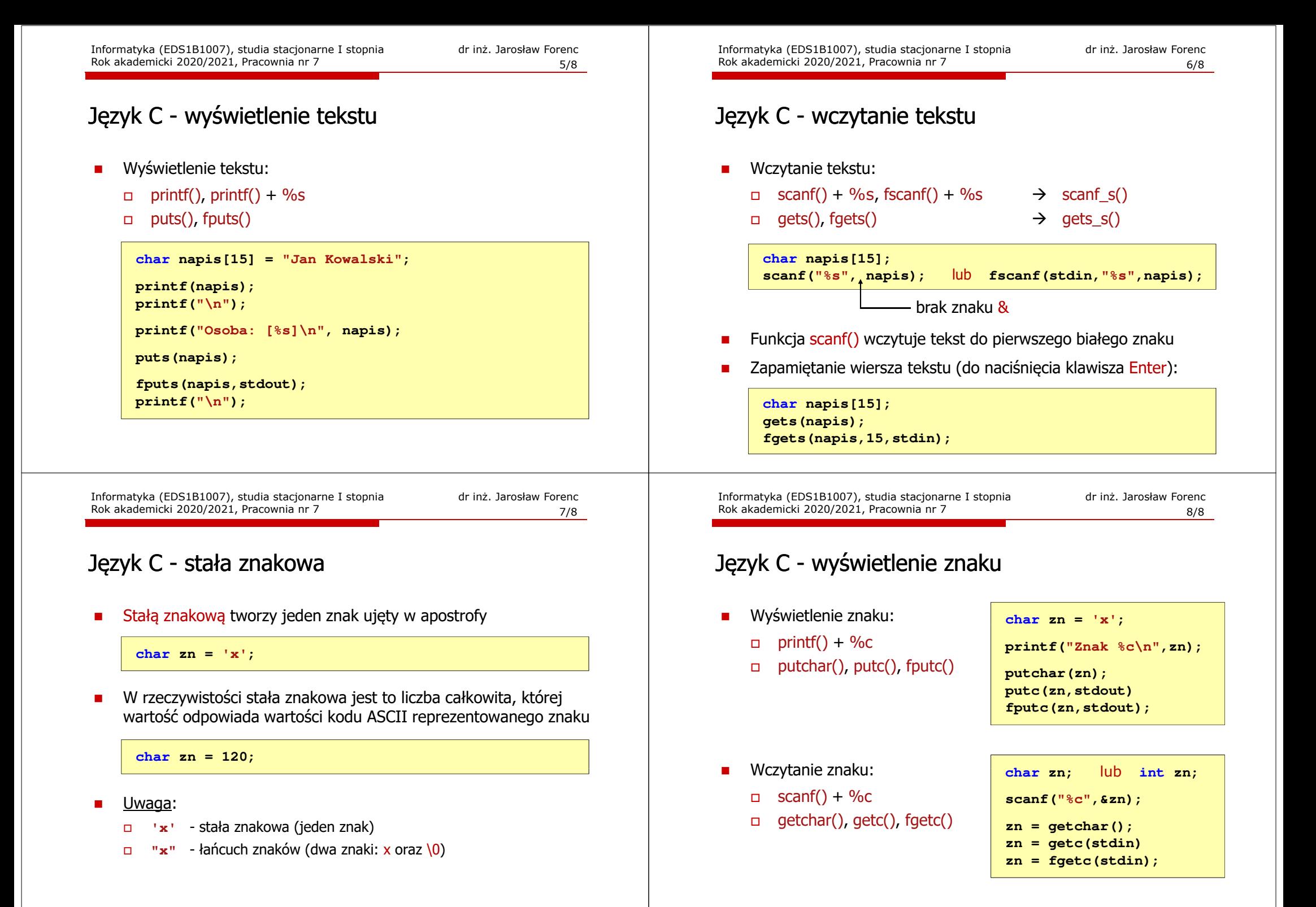